#### **Lektion 5 Analoga Tidsdiskreta Integrerade Kretsar, TSTE80**

*vP*

*vN*

*vout*

# **Lektion 5**

#### **Uppgifter (Lektion): 3.18, 3.31**

*Uppgifter (Rek.): 3.29, 3.30, 3.32, 3.39* **Teoretiska moment: Operationsförstärkare**

# **Teori**

### **• Operationsförstärkare**

Olika kompenseringstekniker för att förbättra fasmarginalen och där-med känsligheten mot instabilitet kan användas.

**Okompenserad OP**<br>Överföringsfunktionen kan approximeras med två poler. En för var  $\forall y \forall \forall$  overföringsfunktionen kan approximeras med video på steg *i*, analogt för  $C_i$ . tionsförstärkaren.  $R_i$  är de resistanser som förknippas med utgången på steg *i*  $C_i$ .

 $p_1 = -\frac{1}{R_I C_I}$  och  $p_2 = -\frac{1}{R_{II} C_{II}}$ 

Båda två är högfrekventa och nära varandra. Detta brukar vara oacceptabelt ur stabilitetshänseende.

#### **Millerkapacitans**

En kapacitans kopplas från utgången på andra steget till utgången från första steget. Detta ger<br>att C<sub>r</sub> :s effekt förstärks och på grund av den negativa återkoppling (via C<sub>C</sub>) så minskas utre-<br>sistansen i utnoden. Detta

$$
p_1 \rightarrow -\frac{1}{g_{mII}R_I R_{II}C_C} \text{ och } p_2 \rightarrow -\frac{g_{mII}}{C_{II}} \text{ och } z_1 = \frac{g_{mII}}{C_C}
$$

Approximationer:  $C_{II}$  »  $C_I$ ,  $C_C$  >  $C_I$  samt att  $|p_2|$  »  $|p_1|$ .

Detta ger en förlust i bandbredd men en vinst i fasmarginal. Däremot har ett nollställe dykt upp i HHP som i detta fall kommer förvärra fasmarginalen lite.

**Nulling resistor**<br>En metod är att införa en resistor i serie med kapacitansen för att ta bort nollstället i höger halv-<br>plan. Om en resistans *R<sub>c</sub>*används så fås att:

$$
p_1 \rightarrow -\frac{1}{g_{mII}R_I R_{II}C_C} \text{ och } p_2 \rightarrow -\frac{g_{mII}}{C_C} \text{ och } p_3 = -\frac{1}{R_zC_I} \text{ och } z_1 = \frac{1}{C_C(1/g_{mII}-R_z)}
$$

Det finns därmed två möjligheter att släcka ut  $z_1$ . Antingen låta  $z_1 \rightarrow \infty$  eller låta  $z_1$  glida över i VHP och släcka ut polen  $p_2$ , dvs

33 J Jacob Wikner, Electronics Systems, http://www.es.isy.liu.se/~jacobw/, jacobw@isy.liu.se

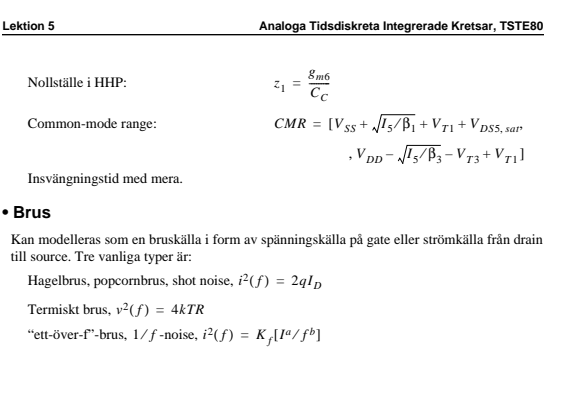

**Analoga Tidsdiskreta Integrerade Kretsar, TSTE80 Lektion 5**

$$
R_{z1} = \frac{1}{g_{mII}} \text{ och } R_{z2} = \left(1 + \frac{C_{II}}{C_C}\right) \frac{1}{g_{mII}}
$$

För stabilitet vid GB så krävs att  $1/R_zC_I = |p_3| > A_{\nu 0} |p_1| = g_{ml}/C_C$ , vilket kommer ställa krav på valet  $C_C$ .

**Bufferteknik**<br>En metod för att släcka ut nollstället är att använda sig av en buffer som inte låter ström flyta<br>från steg 1 till steg 2 via kondensatorn. Aproximativt sett så blir polerna de samma som för<br>endast Millerkom

**Och så vidare...** flera olika metoder. Betraka kompenseringstabellen.

# *Specifikation av operationsförstärkare*

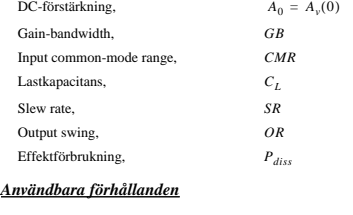

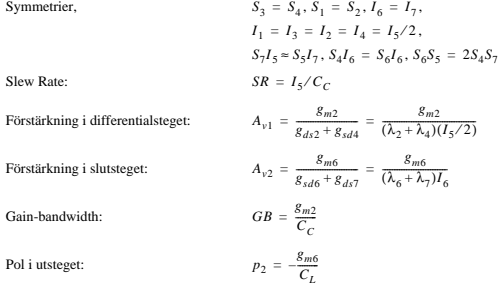

J Jacob Wikner, Electronics Systems, http://www.es.isy.liu.se/~jacobw/, jacobw@isy.liu.se 34

### **Analoga Tidsdiskreta Integrerade Kretsar, TSTE80 Lektion 5**

### **Uppgifter**

### **Uppgift 3.19**

Beräkna omslagsspänningen för komparatorn. Aktuella värden ges i uppgif-<br>ten av (W/L)<sub>1</sub> = 10 och (W/L)<sub>2</sub> = 100. V<sub>DD</sub> = 8V, V<sub>SS</sub> = 0V och M<br>V<sub>BIAS</sub> = 2.5V samt tabellvärden.

Det inses att det är en "inverterande" komparator. Om  $v_N$  är hög som kom- $\sqrt{BAN}$ <br>mer utsigraden att vara låg och vice versa. Detta kommer ge en ungefärlig har hvar enligt figur. Om man låter  $v_N$  sjunka från hög till lå *VBIAS vut*  $v_N$  är hög som kom- $v_{BIAS}$  M<sub>1</sub>  $v_N$ sjunka från hög till låg så kommer $v_{_{\mathit{U\!I}}}$ 

 $v_{ut}$  >  $V_{BIAS}$  –  $V_{T1}$ 

### Detta ger att man kan skriva upp strömformlerna för båda transistorerna:

 $I_{B1} \approx 0.5 \beta_1 (V_{BIAS} - V_{SS} - V_{T1})^2 (1 + \lambda_1 V_{est})$ 

 $I_{B2}$  ≈ 0.5β<sub>2</sub>(*V<sub>DD</sub>* – *V<sub>TRP</sub>* – |*V<sub>T2</sub>*|)<sup>2</sup>(1 + λ<sub>2</sub>*V<sub>est</sub>*)

där  $V_{est}$  är en uppskattning av spänningen mellan source och drain på de båda transistorerna  $V_{est} \approx (V_{DD} - V_{SS})/2$ .  $V_{TRP}$  kan lösas ut till:

$$
V_{TRP} \approx V_{DD} - |V_{T2}| - \left[\frac{\beta_1}{\beta_2} \cdot \frac{(1 + \lambda_1 V_{est})}{(1 + \lambda_2 V_{est})}\right]^{1/2} (V_{BIAS} - V_{SS} - V_{T1})
$$
  
Vilket kan approximeras med

 $V_{TRP} \approx V_{DD} - |V_{T2}| - \sqrt{\beta_1/\beta_2(V_{BIAS} - V_{SS} - V_{T1})}$ 

Ur detta kan man också se att omslagsspänningen är linjärt beroende med avseende på biasspänningen  $V_{BIAS}$ .

Med värden insatta så fås att *V*<sub>*TRP*</sub> ≈ 6.31 V.

#### **Uppgift 3.31**

 $A_0 = 4000$ . *CMR* = [-3, 3] V,  $OR = [-4, 4]$  V,  $\phi_m = 60^\circ$ ,  $C_{ut} = 20 \,\text{pF}, \, SR = 2V/\mu s$  $P_{diss} \le 10 \text{ mW}, V_{DD} = -V_{SS} = 5 \text{ V}.$  $R_B = 100k\Omega$ ,  $GB = 1MHz$ .

$$
p_1 \approx \frac{1}{g_{mII}R_I R_{II} C_C}, \; p_2 \approx \frac{g_{mII}}{C_{II}},
$$

,

$$
p_1 \approx -\frac{1}{g_{m1}R_1R_{II}C_c}, p_2 \approx -\frac{g_{m1}}{C_{II}},
$$
\n
$$
p_3 \approx -\frac{1}{R_2C_1}, z_1 = \frac{1}{C_C(1/g_{m1I} - R_2)}
$$

 $R_B$ 

*vN*

M1 M2  $M3$   $\rightarrow$  M4

J Jacob Wikner, Electronics Systems, http://www.es.isy.liu.se/~jacobw/, jacobw@isy.liu.se 36

Me

*vut*

 $C_C$ " R<sub>Z</sub>

*vP*

*vOD*

 $\frac{v_N}{M^2}$ 

#### **Lektion 5 Analoga Tidsdiskreta Integrerade Kretsar, TSTE80**

Räkna först uppgiften med Millerkompensering och därefter sätta in nulling resistor. Använd kokboksreceptet.

1. Enligt tabellen så är  $\lambda_n = 0.01 V^{-1}$  och  $\lambda_p = 0.02 V^{-1}$  då  $L_{min} = 10 \mu m$ .

2. Fasmarginalen var given 60°. Enligt kokboksreceptet och kompenseringstabellen skall vi  $v$ älja  $X_{\phi} = 2.2 \text{ och } X_{z} = 10$ .

 $z_1 = X_z \cdot GB = g_{m6}/C_C$  och  $p_2 = -g_{m6}/C_L > -X_{\phi}GB$ Om dessa två ekvationer divideras med varandra så fås en undre gräns på  $C_C$ :

$$
C_C = \frac{X_{\phi}}{X_z} C_L = 4.4 pF
$$

Välj  $S_3 = S_4 = 1$ .

- 3. Det finns inget angivet om insvängningstiden  $T<sub>S</sub>$  i uppgiften så därför kan  $I<sub>5</sub>$  ges med hälp av slew rate:  $I_5 = SR \cdot C_C$ . I punkt 2 beräknades  $C_C$ :
	- $I_5 = 2M \cdot 4.4pA = 8.8\mu A$
- 4. Bestäm storleken på transistor M3 genom att använda CMR. Enligt receptet så fås:  $S_3 = S_4 = \frac{I_5}{K_3[V_{DD} - V_{in,hi} - |V_{T3}| + V_{T1}]^2} = \frac{8.8 \mu}{8 \mu (5 - 3 - 1 + 1)^2} \approx 0.55$
- 5. Se till att polen som uppstår på grund av M3 inte är dominant.

 $p_{M3} = \frac{-g_{m3}}{2 \cdot 0.67 \cdot C_{ox} L_{min} W_3} = \frac{\sqrt{2K_p} S_3 I_3}{2 \cdot 0.67 \cdot C_{ox} L_{min} W_3} =$ 

Vilket är mycket större än GB och därmed approximativt inget inflytande.  $\frac{\sqrt{8\mu \cdot 1 \cdot 8.8\mu}}{1.33 \cdot 430\mu \cdot 10\mu \cdot 10\mu} \approx 148M$ 

6. Bestäm storleken på transistor M2 genom att använda GB.

 $S_1 = S_2 = \frac{g_{m2}^2}{K^2 I}$  $S_2 = \frac{g_{m2}^2}{K_2 I_5} = \frac{(GB \cdot C_C)^2}{K_2 I_5} = \frac{(2\pi \cdot 1M \cdot 4.4p)^2}{17\mu \cdot 8.8\mu} \approx 5.11$ 

7. Använd CMR för att beräkna storleken på transistor M5:

$$
S_5 = \frac{2I_5}{K_5(V_{in,lo} - V_{SS} - \sqrt{I_5/\beta_1} - V_{T1})^2} =
$$
  
= 
$$
\frac{2.88 \text{ }\mu}{17 \mu(-3 - (-5) - \sqrt{8.8 \mu/(17 \mu \cdot 5.11)} - 1)^2} \approx 2.23
$$

8. Använd OR för att beräkna storleken på transistor M6:

37 J Jacob Wikner, Electronics Systems, http://www.es.isy.liu.se/~jacobw/, jacobw@isy.liu.se

9. Beräkna strömmen  $I_6$ . 10.Bestäm storleken på transistor M7, utnyttja speglingen mellan de två grenarna. 11.Kontrollera kraven på effekt och förstärkning: Båda kraven uppfyllda!  $12.0K$ 13.OK Återstår att bestämma storleken på transistor M8.  $I_8 = \frac{\beta_8}{2} (V_{DSS} - V_{T0})^2 = \frac{\beta_8}{2} (V_{DD} - R_B I_8 - V_{SS} - V_{T0})^2$  och  $S_8 = \frac{I_8}{I_5} S_5$ Detta ger att Därmed är också Kravet på effektfröbrukningen måste kontrolleras: vilket uppfyller kraven på  $P_{diss}$  < 10*mW*. Fall 2, inkopplandet av en resistor. Använd kokboksreceptet. 1. OK 2. Enligt uppgiften visste vi att  $S_6 = \frac{g_{m6}}{K'_6(V_{DD} - V_{out,hi})} = \frac{X_6 GBC_L}{K'_6(V_{DD} - V_{out,hi})} = \frac{2.2 \cdot 1 M \cdot 2 \pi \cdot 20 p}{8 \mu \cdot (5-4)} \approx 34.6$  $I_6 = max \left[ \frac{g_{m0}^2}{2K^2} \right]$ =  $max \left[\frac{g_{m6}^2}{2K_6S_6}, \frac{S_6}{S_3}I_1\right]$  =  $max \left[\frac{(X_0 \cdot GB \cdot C_L)^2}{2K_6S_6}, \frac{S_6}{S_3} \cdot \frac{I_5}{2}\right]$  =  $max[138, 152]\mu A$  $I_6 = 152 \mu A$  $S_7 = S_5 \frac{I_7}{I_5} = S_5 \frac{I_6}{I_5} = 2.23 \frac{152}{8.8} \approx 38.5$  $P_{diss} = (V_{DD} - V_{SS})(I_5 + I_6) = 10 \cdot (152 + 8.8)\mu \approx 1.6 mW$  $A_v = \frac{2GB \cdot C_C \sqrt{2\beta_6} I_6}{I_5(\lambda_2 + \lambda_3)I_6(\lambda_6 + \lambda_7)} = \frac{2 \cdot 2\pi \cdot 1M \cdot 4.4p \cdot \sqrt{2 \cdot 8\mu \cdot 152\mu}}{8.8\mu \cdot 0.03 \cdot 152\mu \cdot 0.03} \approx 13320$  $S_8 = \frac{S_5}{R_B I_5} \left( \sqrt{\frac{2I_5}{K_B S_5}} + V_{DD} - V_{SS} - V_{T0} \right) \approx 24$  $I_8 = \frac{S_8 I_5}{S_5} = \frac{24}{2.23} 8.8 \mu \approx 95 \mu A$  $P_{diss} = 1.6mW + (V_{DD} - V_{SS})I_8 \approx 2.55mW$ 

J Jacob Wikner, Electronics Systems, http://www.es.isy.liu.se/~jacobw/, jacobw@isy.liu.se

**Lektion 5 Analoga Tidsdiskreta Integrerade Kretsar, TSTE80**

$$
z_1 = \frac{1}{C_I(1/g_{mII} - R_Z)}
$$

Det finns två möjligheter att släcka ut effekterna av nollstället. Antingen kan man låta nollstäl-<br>let släcka ut polen  $p_2 \colon p_2 = z_1$  (dvs låta  $R_z$  vara så stor att nollstället glider över i VHP), detta ger att:

$$
R_z = \left(1 + \frac{C_L}{C_C}\right) \cdot \frac{1}{g_{m6}} \text{ vilket också kan skrivas som } R_z = \frac{1}{g_{m6}} \left(1 + \frac{X_z}{X_{\phi}}\right)
$$

En annan metod är att låta låta  $z_1 \rightarrow \infty$  vilket ger att

 $R_z = \frac{1}{g_{m6}}$ 

Enligt kompenseringstabellen så fås tre stycken kvarvarande poler,  $p_1$ ,  $p_2$ ,  $p_3$ . Kravet på den högsta polen är att  $p_3 \gg 10 GB$ .

Enligt tabellen så fås också att  $X_{\phi} = 1.73$  vid  $\phi_m = 60^{\circ}$ .

Välj  $C_C = \frac{X_\phi}{X_z} C_L$  där  $X_z = 10$ . Detta ger  $C_C = 3.46pF$ .

3. Slew rate ger strömmen:  $I_5 = SR \cdot C_C = 2M \cdot 3.46p = 6.92 \mu A$ 

4. Bestäm storleken på transistor M3 genom att använda CMR.  $S_3 = S_4$  är beroende av  $I_5$ :

$$
S_3 = S_4 = \frac{I_5}{K_3[V_{DD} - V_{in,hi} - |V_{T3}| + V_{T1}]^2} \approx 0.43
$$
. Välj $S_3 = S_4 = 1$ .

5. Se till att polen som uppstår på grund av M3 inte är dominant.

$$
p_{M3} = \frac{g_{m3}}{2 \cdot 0.67 \cdot C_{ox} L_{min} W_3} = \frac{\sqrt{2K_p S_3 I_3}}{2 \cdot 0.67 \cdot C_{ox} L_{min} W_3} \approx 131 M
$$
  
Viiket är mycket större än *GB* :

6. Bestäm storleken på transistor M2 genom att använda GB.  $S_1 = S_2 = \frac{g_{m2}^2}{K^2 I}$  $S_2 = \frac{g_{m2}^2}{K_2 I_5} = \frac{(GB \cdot C_C)^2}{K_2 I_5} \approx 4.02$ 

7. Använd CMR för att beräkna storleken på transistor M5: 
$$
\sim
$$

$$
S_5 = \frac{2I_5}{K'_{5}(V_{in,10} - V_{SS} - \sqrt{I_5/\beta_1} - V_{T1})^2} \approx 1.75
$$

$$
8.
$$
 Använd OR för att beräkna storleken på   
transistor M6:

$$
S_6 = \frac{g_{m6}}{K'_{6}(V_{DD} - V_{out,hi})} = \frac{X_{\phi}GB}{K'_{6}(V_{DD} - V_{out,hi})} = 19.3
$$

39 J Jacob Wikner, Electronics Systems, http://www.es.isy.liu.se/~jacobw/, jacobw@isy.liu.se

**Analoga Tidsdiskreta Integrerade Kretsar, TSTE80 Lektion 5**

9. Beräkna strömmen 
$$
I_6
$$
.  
\n
$$
I_6 = max \bigg[ \frac{g_{m6}^2}{2K_6S_6}, \frac{S_6}{S_3} I_1 \bigg] = max \bigg[ \frac{(X_6 GBC_L)^2}{2K_6S_6}, \frac{S_6}{S_3}, \frac{I_5}{2} \bigg] = 153 \mu A
$$

10.Bestäm storleken på transistor M7

$$
S_7 = S_5 \frac{I_7}{I_5} = S_5 \frac{I_6}{I_5} = 38.7
$$

11.Kontrollera kraven på effekt och förstärkning:  $P_{diss} = (V_{DD} - V_{SS})(I_5 + I_6) = 1.6mW$ 

$$
A_v = \frac{2GB \cdot C_C \sqrt{2\beta_6} I_6}{I_5(\lambda_2 + \lambda_3)I_6(\lambda_6 + \lambda_7)} = 9918
$$

 $12.0K$ 

13.OK Beräkningen av  $S_8\,$ ointressant i detta jämförande fall.

### **Uppgift 3.18**

Bruskällor på alla gateingångar. Beräkna den totala bruskällan på ingången och den ekvivalenta brusström-men på utgången.

Bruskällorna antas vara vitt brus, dvs alla bruskällor är okorrelerade med varandra.

Betrakta ekvivalent småsignalschema i vilket man låter utnoden från strömkällan vara småsignalmässigt lika med jord.

 $v_x = -\frac{i_{13}}{g_{13}}$  och  $v_{ut} = -\frac{i_{24}}{g_{24}}$  där  $g_{13} = g_{ds1} + g_{sd1}$ ,  $g_{24} = g_{ds2} + g_{sd4}$  $i_{13} = g_{m1} \hat{v}_{n1} + g_{m3} (v_x + \hat{v}_{n3})$  samt  $i_{24} = g_{m2} \hat{v}_{n2} + g_{m4} (v_x + \hat{v}_{n4})$  $v_x \: = \: - \frac{g_{m3} v_{n3} + g_{m1} v_{n1}}{g_{m3} + g_{13}}$  $v_{ut}\,=\,-\frac{1}{g_{24}}\bigg(g_{m2}\hat{\nu}_{n2}+g_{m4}\hat{\nu}_{n4}+\frac{g_{m4}}{g_{m3}+g_{13}}\big(g_{m3}\nu_{n3}+g_{m1}\nu_{n1}\big)\bigg)$ 

Antag att  $g_{m2} = g_{m1} = g_n$ ,  $g_{m3} = g_{m4} = g_p$ ,  $g_{24} = g_{13} = g$ , samt att  $g \propto g_p$ . Detta ger att

+ +

 $\overline{\phi}$ 

*g<sup>13</sup> g<sup>24</sup> i<sup>13</sup> i<sup>24</sup>*

*vx vut*

 $\phi$ 

+

#### **Lektion 5 Analoga Tidsdiskreta Integrerade Kretsar, TSTE80**

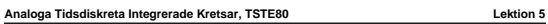

$$
f_{\rm{max}}
$$

$$
v_{ut}\,=\,\frac{g_p}{g}(v_{n4}+v_{n3})+\frac{g_n}{g}(v_{n1}+v_{n2})
$$

Effekten av utsignalen kan skrivas genom att använda effektivvärde (medelvärde):

$$
\begin{split} v_{ut}^2 &= \left[\frac{g_\rho}{g}(v_{n4}+v_{n3})+\frac{g_n}{g}(v_{n1}+v_{n2})\right]^2 = \\ &= \frac{1}{g_n^2}(g_n^2v_{n1}^2+g_n^2v_{n2}^2+g_p^2v_{n3}^2+g_p^2v_{n4}^2)+\frac{1}{g_n^2}(\square\,v_{n1}v_{n2}+\square\,v_{n1}v_{n3}+\dots) \end{split}
$$

Där den andra termen (□... ) består av produkter mellan okorrelerade bruskällor. Dessa pro-<br>dukter måste vara lika med noll på grund av medelvärdesbildningen. Detta medför att

$$
v_{ut}^2 = \frac{1}{g_n^2} (g_n^2 v_{n1}^2 + g_n^2 v_{n2}^2 + g_p^2 v_{n3}^2 + g_p^2 v_{n4}^2)
$$

För att få reda på utströmmen så kortsluts utgången till jord och ingen ström kommer längre<br>att passera genom g<sub>24</sub>. Det vill säga att *i<sub>out</sub> = -i<sub>24</sub> = g<sub>24</sub>v<sub>ut</sub> = gv<sub>ut</sub>. På så sätt kan vi få ef-<br>fekten av utströmmen g*  $g_{24}$ . Det vill säga att  $i_{out} = -i_{24} = g_{24}v_{ut} = gv_{ut}$ 

 $i^2_{out} = g^2 v^2_{out} = g^2_n v^2_{n1} + g^2_n v^2_{n2} + g^2_p v^2_{n3} + g^2_p v^2_{n4}$ 

En ekvivalent spänningskälla på ingången kan beräknas genom att anta att operationsförstär-<br>karen förstärker spänningen v<sub>ekv</sub> med g<sub>mOP</sub>, dvs att i<sub>out</sub> = g<sub>mOP</sub> v<sub>ekv</sub>. Från tidigare lektioner<br>och övningar så inses att

$$
v_{out}^2 = \left(\frac{g_n}{g}\right)^2 v_{in}^2
$$
, dvs att  $g_{mOP}^2 = g_n^2$ .

Den ekvivalenta spänningskällan (brus) har alltså effektivvärdet:

$$
v_{ekv}^2\,=\,\frac{i_{out}^2}{g_{mOP}^2}\,=\,\frac{i_{out}^2}{g_n^2}\,=\,v_{n1}^2+v_{n2}^2+\frac{g_p^2}{g_n^2}(v_{n3}^2+v_{n4}^2)
$$

 $v_x = \frac{1}{g_{ds1} + g_{ds2}} [g_{m2}(v_{out} - v_x) - g_{m1}v_{in}]$  dvs

 $v_x \,=\, \frac{g_{m2} v_{out} - g_{m1} v_{in}}{g_{m2} + g_{ds1} + g_{ds2}} \approx v_{out} - \frac{g_{m1}}{g_{m2}} v_{in}$ 

# **Uppgift 3.29**

För att förbättra utegenskaperna för en specifik krets så kan olika ut-gångssteg användas. Dessa buffertar kan designas på många olika sätt.

I småsignalschemat kan man se att

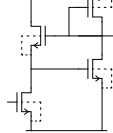

41 J Jacob Wikner, Electronics Systems, http://www.es.isy.liu.se/~jacobw/, jacobw@isy.liu.se

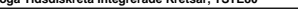

$$
v_{out} \,=\, -\frac{g_{m4}}{g_{ds4} + g_{sd3} + g_{m3}} v_x \! \approx -\frac{g_{m4}}{g_{m3}} v_x
$$

Detta ger följdaktligen att
$$
\frac{g_{m1}}{g_{m2}}
$$

samt att

 $v_{out} = \frac{g_{m1}/g_{m2}}{1 + g_{m4}/g_{m3}} v_{in} \approx \frac{1}{2} v_{in}.$  $1 + g_{m4}/g_{m3}$ 

där den sista approximationen förutsätter att alla  $g_m$  är un-gefär lika stora. *gm*

Småsignalförstärkningen är då $A_v \approx \frac{1}{2}$ 

Ett exaktare uttryck för småsignalförstärkningen ges av:

Utresistansen kan härledas till att vara  $g_{m2}(v_{out} \cdot v_{x})$  $\frac{v_{out}}{v_{in}} = \frac{g_{m1}g_{m4}}{g_{m2}g_{m4} + (g_{m3} + g_{sd3} + g_{ds4})(g_{m2} + g_{ds1} + g_{ds2})}$ 

$$
r_{out} \approx \frac{1}{g_{m3} + g_{m4}}
$$

# **Uppgift 3.30**

*Chopperstabilisering* Frekvensmodulering av insignalen för att minska ner inflytandet av 1/f-brus. Signalen höjs<br>upp till en bärfrekvens runt vilken 1/f-bruset är försumbart litet. Komplexiteten ökar dock.<br>dvs fler komponenter, större area och för att minska ner inflytandet av  $1/j$ <br> $1/f$ -bruset är försumbart litet. Kom

## **Uppgift 3.32**

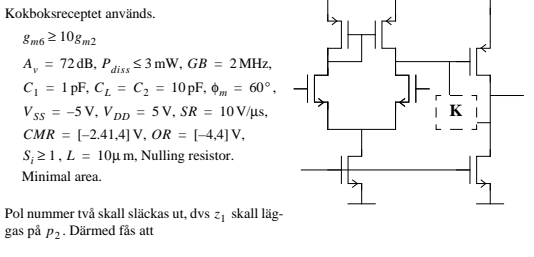

$$
R_Z = \frac{1}{g_{m6}} \bigg( 1 + \frac{C_2}{C_C} \bigg) \; \text{och} \; p_1 = - \frac{1}{g_{m6} R_I R_{II} C_C} , \; p_3 = - \frac{1}{C_I R_Z} = - \frac{g_{m6} C_C}{C_I (C_2 + C_C)}
$$

J Jacob Wikner, Electronics Systems, http://www.es.isy.liu.se/~jacobw/, jacobw@isy.liu.se 42

**Analoga Tidsdiskreta Integrerade Kretsar, TSTE80 Lektion 5**

*gds4*

*gsd3+gm3*

*gsd3+gm3*

 $g_{dsI} + g_{ds2}$   $g_{m4}v_x$   $g_{ds4} + g_{ds4}v_x$ 

 $v_x$  *vou* 

*gds2*

 $v_x$  *v*<sub>out</sub>

 $g_{m2}(v_{out}-v_{x})$ 

 $g_{m1}v_{in}$ 

*gds1*  $g_{m4}v_{m}$ 

*)-gm1vin*

# Ur kompenseringstabellen kan också ses att *X*<sub>φ</sub>(60°) = 1.73. Ur tabellen så fås att att den<br>kvarvarande polen *p*<sub>3</sub> skall placeras på *X<sub>φ</sub>GB*, dvs att

**Lektion 5 Analoga Tidsdiskreta Integrerade Kretsar, TSTE80**

$$
\frac{1}{C_{f}R_{Z}} = \frac{g_{m6}C_{C}}{C_{f}(C_{2} + C_{C})} = X_{\phi}GB = X_{\phi}\frac{g_{m2}}{C_{C}} \text{ vilket ger en andragradsekvation enligt}
$$
\n
$$
C_{C}^{2} - X_{\phi}\frac{g_{m2}}{g_{m6}}C_{f}C_{2}\left(1 + \frac{C_{C}}{C_{2}}\right) = 0 \text{ vilket kan approximeras med }(\frac{C_{C}}{C_{2}} \ll 1)
$$
\n
$$
C_{C} = \sqrt{X_{\phi}\frac{g_{m2}}{g_{m6}}C_{f}C_{2}} = \sqrt{1.73 \cdot \frac{1}{10} \cdot 1 \cdot 10^{-12} \cdot 10 \cdot 10^{-12}} \approx 1.3 \text{ pF}
$$

Kokboksreceptet

- 1. Tabell ger att  $\lambda_n = 0.01$  och  $\lambda_p = 0.02$ .
- 2.  $C_C \approx 1.3$  pF enligt ovan.

3. Propageringstiden är inte specifierad. Använd SR för att bestämma  $i<sub>5</sub>$ .  $i_5 = SR \cdot C_C = 10 \cdot 10^6 \cdot 1.3 \cdot 10^{-12} = 13 \mu \text{ A}.$ 

4. Använd CMR för att bestämma storlekarna på M3 och M4

$$
S_3 = S_4 = \frac{I_5}{K_3[V_{DD} - V_{in,hi} - |V_{T3}| + V_{T1}]^2} =
$$

**Uppgift 3.39** VCO:er

Härledning av frekvensen är ganska enkel. Onödigt krånglig i facit.